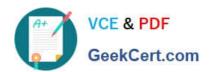

# 1Z0-1075-20<sup>Q&As</sup>

Oracle Manufacturing Cloud 2020 Implementation Essentials

# Pass Oracle 1Z0-1075-20 Exam with 100% Guarantee

Free Download Real Questions & Answers PDF and VCE file from:

https://www.geekcert.com/1z0-1075-20.html

100% Passing Guarantee 100% Money Back Assurance

Following Questions and Answers are all new published by Oracle
Official Exam Center

- Instant Download After Purchase
- 100% Money Back Guarantee
- 365 Days Free Update
- 800,000+ Satisfied Customers

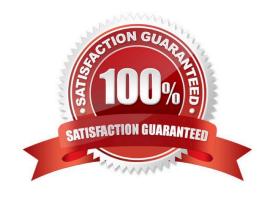

# VCE & PDF GeekCert.com

### https://www.geekcert.com/1z0-1075-20.html

2024 Latest geekcert 1Z0-1075-20 PDF and VCE dumps Download

#### **QUESTION 1**

The Manufacturing Engineer, responsible for creating and maintaining the Work Definitions, has scheduled the Process Item Structure Changes to Work Definitions program. However, after the execution of the program the engineer did not receive a notification with the details of the Item Structure changes. Which two reasons could cause this?

- A. The engineer does not have Data access to Items Attributes.
- B. The engineer does not have Data access to Items.
- C. The engineer does not have Data access to Manufacturing plant in which the Item Structure change was performed.
- D. The engineer does not have Data access to Item Structures.
- E. The engineer does not have the Manage Work Definitions function privilege.

Correct Answer: CE

#### **QUESTION 2**

A Production Supervisor queries a Work Order (WO-1025) from the manage Work Orders page. On the

Entering Edit Work Order: WO-1025 page, he finds General Information, Operations and History tab, but

not the Reservations tab.

Identify the two reasons that can cause the Reservations tab not to be displayed.

- A. Work Order (WO-1025) is not a Configured item Work Order.
- B. Work Order (WO-1025) is not a Back-to-Back Work Order.
- C. Work Order (WO-1025) is not a Drop-Ship Work Order.
- D. Work Order (WO-1025) is not a Pick-to-order Work Order.
- E. Work Order (WO-1025) is not a Plan-to-produce Work Order.

Correct Answer: AC

#### **QUESTION 3**

In a manufacturing plant, a production operator in a given shift completes a car assembly and reports this using orderless completion by referencing a Work Definition. Identify the two purposes of the referenced Work Definition in Orderless reporting.

- A. Material usage
- B. Resource usage
- C. Processing steps

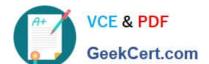

## https://www.geekcert.com/1z0-1075-20.html

2024 Latest geekcert 1Z0-1075-20 PDF and VCE dumps Download

| D. Scrap | material |
|----------|----------|
|----------|----------|

E. Return material

Correct Answer: AB

#### **QUESTION 4**

Identify the three sources from which supply chain orchestration (SCO) can create the work orders.

- A. Order Management
- B. Quality
- C. Inventory Min-Max Planning
- D. Procurement
- E. Planning

Correct Answer: ADE

#### **QUESTION 5**

In a manufacturing cloud implementation, production operators want to perform work order updates using

Dispatch List.

Identify two tasks that the Dispatch List allows the production users to perform.

- A. Report Component Returns
- B. Report Resource Transactions
- C. Report Receipts
- D. Report Material Transactions by Quantity and Serial Number
- E. Report Cost Transactions

Correct Answer: BD

1Z0-1075-20 VCE Dumps

1Z0-1075-20 Exam Questions <u>1Z0-1075-20 Braindumps</u>